# **SOMONET – UNA EXPERIENCIA EN EL DESARROLLO DE SOFTWARE PARA MÓVILES EN EL POLITÉCNIO JAIME ISAZA CADAVID**

**Lukas Arango Cano<sup>1</sup> , Julián Mauricio Castañeda<sup>2</sup> , Jorge E. Giraldo Plaza<sup>3</sup>**

<sup>1</sup> Lukas Arango Cano. Estudiantes de Ingeniería Informática, Politécnico Colombiano Jaime Isaza Cadavid.<br>Carrera 48 Nº 7- 151 Medellín Colombia. dwarft@gmail.com.

Julián Mauricio Castañeda Acevedo. Estudiantes de Ingeniería Informática. Politécnico Colombiano Jaime Isaza Cadavid. Carrera 48 Nº 7- 151 Medellín Colombia. soportecupa@gmail.com.

 $3$ Jorge E. Giraldo Plaza. Ingeniero de Sistemas Profesor Asistente. Facultad de Ingenierías, Politécnico Colombiano Jaime Isaza Cadavid. Carrera 48 Nº 7- 151 Medellín Colombia. jegiraldo@elpoli.edu.co.

> GRINSOFT: Grupo de Investigación en Software Semillero de Investigación y Software SINYS grinsoft@elpoli.edu.co

### **RESUMEN**

El uso de dispositivos móviles como soporte a la educación, facilitan que las personas tengan acceso a la información y a la comunicación con los participantes de un determinado curso; esto se debe a la proliferación de dispositivos de tamaño pequeño y de la facilidad en la conexiones inalámbricas. En este artículo se presenta el desarrollo de SOMONET, una red social académica móvil realizada como trabajo de grado en el Politécnico Colombiano Jaime Isaza Cadavid.

**Palabras clave:** Desarrollo de Software, Red Social Académica, Dispositivos Móviles, Educación.

Recibido 31 de Marzo de 2010. Aceptado 08 de Junio de 2010 *Received: March 31, 2010 Accepted: June 08, 2010* 

# **SOMONET - AN EXPERIENCE OF MOVIL SOFTWARE DEVELOPMENT IN POLITÉCNIO JAIME ISAZA CADAVID**

# **ABSTRACT**

*Mobile learning or m-learning, is a trend that is being used recently in various institutions with successful*  results, this is because the proliferation of small devices and the easy in wireless connections. This article *presents the development of SOMONET, mobile social networking developed as academic degree work at the Colombian Polytechnic Jaime Isaza Cadavid.* 

**Keywords:** *Software Development, Academic Social Networks, mobiles devices, Education.* 

# **1. INTRODUCCIÓN**

Durante el proceso de enseñanza aprendizaje las tecnologías de información cumplen una función esencial, ya que facilitan la administración de la información relacionada, pasando por la captura, procesamiento y distribución. Entre las distintas tecnologías se encuentra las redes de comunicaciones, en especial la INTERNET, la cual permite la distribución de contenidos de forma rápida y sencilla, así como la comunicación pertinente entre los entes involucrados en el proceso de enseñanza y aprendizaje. Durante la evolución incremental de la tecnología ha permitido la diversificación de los dispositivos útiles para la conexión y manipulación de la información, dejando a un lado la exclusividad de los computadores de escritorio dando paso al uso de variedad de dispositivos de bolsillo (Pocket Pc, asistente personal digital, celulares, etc.) como la siguiente generación de computadoras [1].

La motivación del estudiante haciendo uso de los dispositivos móviles aumenta, ya que se le permite ampliar su grado de independencia complementario a los conocimientos adquiridos en el aula. A esto se suma que la comunicación con los demás participantes del proceso, como son los compañeros y profesores fortalecen si interés en su camino al conocimiento.

La incorporación de la tecnologías móviles han dado lugar al surgimiento distintas áreas de la ingeniería del software como lo es el *Mobile Learnig*  o *mlearnig* [2, 3, 4], sin embargo se considera que para que cualquier método de enseñanza tenga un efecto positivo debe existir un soporte tecnológico que le permita traspasar las líneas virtuales de los cursos virtuales y poder tener un contacto directo con los demás participantes, ya sea estudiantes o docentes, por medio de mensajes de texto, correos electrónicos, mensajes en muros virtuales, recomendación de bibliotecas, entre otros.

A lo anterior se suma el hecho de tener a la mano información confiable acerca de cursos, docentes y estudiantes. Permitiendo que durante un desplazamiento dentro de la institución sea posible encontrar un determinado profesor o un aula de clase. Por su parte el docente podrá tener a la mano información de cada uno de sus cursos y enviarles información cuando lo requiera, sea por medio de un mensaje de texto o por medio de un correo electrónico.

En este artículo se presenta el diseño e implementación de una red social académica, denominada SOMONET, idea que surgió de un trabajo de grado de dos estudiantes del programa de Ingeniería Informática del Politécnico Colombiano Jaime Isaza Cadavid de la ciudad de Medellín, Colombia.

El documento se estructura de la siguiente manera: en la sección 2 se presenta el concepto de *dispositivos móviles;* luego en la sección 3 se expone la metodología de trabajo enfocada en fases y objetivos propuestos, luego en la sección 4 se presenta la caracterización de las redes sociales académicas con el fin de definir las características propias plasmadas en un documento de requisitos. Posteriormente en la sección 5 se explica el modelamiento de la aplicación, pasando por el análisis de requisitos, definición de la plataforma y arquitectura que la soporta, como por sus aspectos de implementación y pruebas realizadas, por último presentan las conclusiones y trabajo futro, así como la bibliografía empleada.

# **2. DISPOSITIVOS MÓVILES**

Los dispositivos móviles se definen como un aparato pequeño con pocas capacidades de procesamiento y con conexión permanente a parcial a una red. A lo anterior, existen multitud de dispositivos móviles, desde los reproductores de audio, portátiles hasta los navegadores GPS, pasando por los teléfonos móviles, los PDAs o los Tablet PCs.

Debido a la variedad de dispositivos móviles de propusieron unos estándares que los clasifican, estos son:

*Dispositivo Móvil de Datos Limitados (Limited Data Mobile Device):* Por lo general son teléfonos móviles clásicos y se caracterizan por su pantalla pequeña que en algunos casos aún es monocromática. Los servicios que ofrecen son el envío de datos por medio de mensajes de texto y acceso a WAP.

*Dispositivo Móvil de Datos Básicos (Basic Data Mobile Device):* Tienen un pantalla tamaño mediano, facilitan la interacción por su inclusión de barras de menú o navegación basada en iconos, y ofrecer acceso a emails, lista de direcciones, SMS,

y navegador web. Los *smartphones* son un ejemplo d de esta categ goría.

*D Dispositivo M Móvil de Dato os Mejorados s (Enhanced d*Data Mobile Device): sus pantallas son medianas y/o grandes, ofrecen las mismas características que el "Dispositivo Móvil de Datos Básicos" (Basic Data M Mobile Dev aplicaciones de Microsoft Office Mobile (Word, Excel, PowerPoint) y aplicaciones corporativas usuales, estos dispositivos incluyen sistemas operativos más avanzados debido al aumento en procesamiento y gestión de archivos. Devices) más s aplicaciones como

La mayoría de los tipos de dispositivos móviles m mencionados s requieren el soporte de p protocolos de comunicación, entre ellos el más conocido es el WAP (Wireless Application Protocol o WAP) [5].

WAP es un protocolo de comunicación y un medio ambiente para la ejecución de aplicaciones que le p permiten a u n dispositivo móvil acced er a la Web. Este protocolo está diseñado para trabajar en ambientes heterogéneos de redes inalámbricas de transmisión de datos, diversos dispositivos móviles y y diferentes s sistemas oper rativos.

O Operacionalm mente, WAP P optimiza el uso de recursos en el dispositivo móvil y delega las tareas m más demand antes a otros s servidores dentro de la red. Uno de los servidores de este tipo más importantes es el conocido como WAP Gateway.

posibilidades de los dispositivos móviles, lo que hace pensar en una gran variedad de soluciones orientadas a la enseñanza y aprendizaje y su soporte comunicativo, parte esencial del trabajo aquí expuesto. En la Fig ura 1 se presenta l as distintas

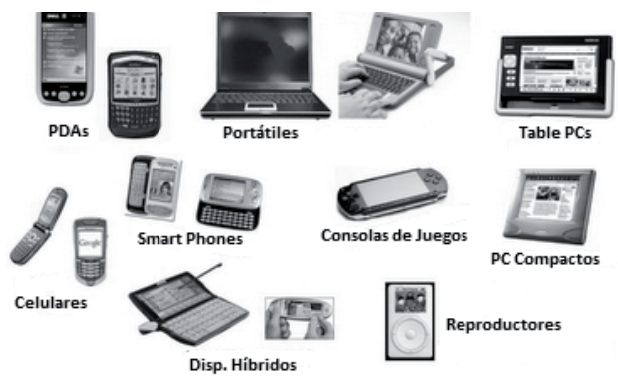

Fig.1. Variedad en los dispositivos móviles

o La tecn<br>
educativ<br>
tutoriale<br>
soporte<br>
los ente<br>
las tecr<br>
redes s<br>
compara<br>
apropia<br>
universi<br> **3.** ME<br> **3.** ME<br>
apropia<br>
universi<br> **3.** ME<br>
Para el<br>
hizo ne compue<br>
a alcan:<br>
desarro<br>
Trabajo<br>
curricula prop<br>
que sea<br> educativo, permitiendo realizar cursos online, tutoriales, practicar la educación a distancia y dar soporte a la comunicación que se presenta entre los entes involucrados, así se vislumbra el uso de las tecnologías móviles para fortalecer las redes sociales. A continuación se presenta el concepto de redes sociales académicas y se hace un pequeño comparativo con el fin de determinar la tecnología apropiada para el desarrollo de un red social móvil universitaria. nología móvil es una realidad en el ámbito

# **3. ME ETODOLOGÍA A DE TRABA AJO**

Para el desarrollo de la red social SOMONET se hizo necesario plantear una metodología de trabajo compue esta por 3 fas ses, las cuale es están orien ntadas a alcanzar el objetivo general. Cabe aclarar que el desarrollo del proyecto se enmarca en dentro de un Trabajo o de Grad curriculares, se incluye una fase donde se presenta la propuesta ante la comunidad académica para que sea a validado. Grado regido por directrices

Las fases de la metodología de trabajo son las siguientes:

**Fase** ANTEP ROYECTO DOCUMENTACIÓN. **1:** REALIZACION D Y SU DE TODO RESPECTIVA EL

En esta etapa se realizaran los estudios necesarios como s on la definici ón del título, planteamien nto del problema, y la justificación, además a ello se realizara los objetivos generales y específicos para que el proyecto pueda llegar a lograr una buena ejecució ón.

**Fase 2:** MODELAMIENTO Y DISENO DE LA RED SOCIAL Revisión de las diferentes fuentes de información para determinar las funciones básicas y los requisitos funcionales eligiendo la tecnología apropiada y diseñando el sistema de acuerdo aquellos aspectos que sirven para su aplicación.

**Fase** ARQUITECTURA APLICA ACIÓN. **3:** DESARROLLO D Y VALIDACION DE LA DE E LA LA

Teniendo en cuenta los aspectos anteriores se procede a seleccionar la tecnología apropiada que permita implementar el diseño e identificar que escenarios pueden representar un reto evaluando el modelo y sus restricciones determinando el grado de funcionalidad y que mejoras pueden surgir.

Los objetivos propuestos para llevar a feliz término el desarrollo de la red social académica SOMONET, fueron:

- Determinar las funciones básicas de una red social mediante un estudio de requisitos funcionales para elegir la tecnología apropiada.
- Diseñar el sistema empleando una metodología de desarrollo apropiada.
- Seleccionar las tecnologías que permitan implementar el diseño propuesto.
- Realizar pruebas funcionales que validen la implementación realizada.

A continuación, la estructura del documento se estructura de tal manera que se presentan los resultados obtenidos en cada uno de los objetivos específicos.

### **4. CARACTERIZACIÓN DE REDES SOCIALES ACADÉMICAS**

Las redes sociales son espacios de encuentro organizaciones, redes, gremios y en especial individuos que comparten un tema en común y en donde se pueden intercambiar contenidos en distintos formatos, se pueden resolver dudas y buscar información. De lo anterior surge la construcción de conocimiento, debido a la gran cantidad de información que se comparte y se procesa. Según Castells [6] "*La sociedad en red móvil a través de la tecnología de la comunicación inalámbrica está en marcha. El impulso de la industria de fabricantes y operadores hacia los móviles de tercera generación ha creado una infraestructura apta para promover la movilidad física más la conectividad y con ella un atractivo e incipiente mercado. Si el móvil siempre se valoró por la ubicuidad, esta nueva realidad permite tener Internet disponible para cualquier consulta, interactuar con las comunidades en línea e ir con la Biblioteca de Babel en el bolsillo*".

Con el auge de las tecnologías de la información, aparecen las redes sociales virtuales [7] que no es más que una estructura social de relaciones entre usuarios a través de internet; son sitios basados en la web, que permiten a los usuarios compartir contenido, interactuar, consultar información, resolver dudas y en general muchas actividades que comprenden el entablar relaciones con otras personas que comparten un mismo conocimiento o interés.

A continuación se presenta el análisis de las características de varias redes sociales académicas con el fin de identificar sus principales características y determinar las apropiadas para su desarrollo en ambientes móviles.

# **4.1 Redes Sociales Académicas**

**Classmates:** Classmates.com es un servicio de red social creado en 1995 por Randy Conrads que fundó Classmates Online, Inc. La página web de medios de comunicación social ayuda a los miembros a buscar y mantenerse en contacto con amigos y conocidos de toda su vida – incluyendo del jardín de infantes, la escuela primaria, la escuela secundaria, la universidad, el trabajo y las fuerzas militares de los Estados Unidos. Classmates.com tiene más de 40 millones de miembros activos en los Estados Unidos y Canadá. A principios de 2008, Nielsen Online clasificó Classmates en el puesto número tres de visitantes únicos mensuales (EE.UU. casa, trabajo) entre los sitios de redes sociales.

**Friendsreunited:** Friends Reunited es un portafolio de sitios web de redes sociales basadas en los temas de reunión con búsqueda (sitio separado de Genes Reunited), citas y búsqueda de empleo. El primer sitio web del mismo nombre fue creado por una pareja de esposos en la clásica forma en la empiezan muchos negocios de internet, en una habitación en la parte trasera de la casa; fue la primera red social en línea que alcanzó popularidad en Gran Bretaña, y se resistió a la caída de las dotcom.

**Patatabrava:** Está claro que la vida del estudiante universitario tiene sus puntos buenos y sus puntos malos, aunque siempre se le puede dar un sabor un tanto picante. Para ello, que mejor que acudir a Patata brava, una red social para estudiantes<br>universitarios, que ahora amplían a las que ahora amplían a las universidades de Madrid y Valencia a las ya existentes, las de Cataluña y de las Islas Baleares. En Patata brava, la intención es la de ayudar al estudiante a encontrar apuntes, manuales o frases pertenecientes a su carrera y universidad aportados por otros estudiantes, encontrar a la persona ideal de su curso, compartir sus lugares favoritos, escribir su blog, jugar, participar en foros, chats y compartir videos.

**Studivz:** es una plataforma de redes sociales para estudiantes (en particular para estudiantes de colegio y universitarios en Europa), establecido en Berlín, Alemania. El nombre es una abreviatura de la expresión alemana Studentenverzeichnis, que significa el directorio de los estudiantes.

El servicio es en gran parte comparable a otros sitios de redes sociales. StudiVZ afirma ser una de las redes sociales más grandes en Europa, con (según se informa) más de 15.000.000 de miembros desde septiembre de 2009, sobre todo en los países de habla alemana: Alemania, Suiza y Austria.

### **4.2 Características de las Redes Sociales Académicas**

De acuerdo a las redes presentadas se puede identificar las siguientes características comunes entre ellas, las cuales solo se mencionarán por cuestiones de espacio:

- Registro de Usuarios
- Chats de Texto, Voz y Video.
- Correo Electrónico
- Creación de Blogs
- Grupos de Discusión
- Búsqueda de contactos
- Zona privada
- Compartir Publicaciones
- Mensajería instantánea.
- Administración de archivos.
- Manejo de Horarios
- Administración de Asignaturas
- Administración de Docentes
- Mensajería Móvil.

Según con lo anterior se manifiesta que las redes sociales tienen una gran cantidad de características, donde los usuarios pueden escoger porque medios se pueden comunicar.

Desde hace un tiempo, las redes sociales enfocadas a los terminales móviles han estado

proliferando con el abarcar más actividades y aplicarlas dentro de los dispositivos que se emplean a diario. La tendencia general se ha encaminado a la relación con los contactos, comunicación con los mismos utilizando las herramientas dispuestas por la propia red y la aportación de contenidos más o menos centralizados.

Sin duda una red social móvil universitaria necesitara varias de estas características en su funcionamiento por eso en el desarrollo de la red social "SOMONET" se propone las siguientes características como un inicio a la investigación.<br>En ella se tendrá el manejo de horario, En ella se tendrá el administración de asignaturas, administración de docentes y mensajería móvil. Además la red social tendrá la posibilidad de ser escalable en el tiempo y de esta manera poder tener más servicios. No obstante cabe aclarar que la elección también es dependiente del hardware del celular y la tecnología que lo soporta.

De acuerdo a las características seleccionadas las tecnologías definidas para la construcción de la red social académica SOMONET son:

**WML:** El Wireless Markup Language es un lenguaje cuyo origen es el XML (eXtensible Markup Language). Este lenguaje se utiliza para construir las páginas que aparecen en las pantallas de los teléfonos móviles y los asistentes personales digitales (PDA) dotados de tecnología WAP.

**WAP:** Wireless Application Protocol o WAP (protocolo de aplicaciones inalámbricas) es un estándar abierto internacional para aplicaciones que utilizan las comunicaciones inalámbricas, p.ej. acceso a servicios de Internet desde un teléfono móvil.

**PHP:** PHP es un lenguaje de programación interpretado, diseñado originalmente para la creación de páginas web dinámicas.

**MySQL:** MySQL es muy utilizado en aplicaciones web, como Drupal o phpBB, en plataformas (Linux/Windows-Apache-MySQL-PHP/Perl/Python), y por herramientas de seguimiento de errores como Bugzilla

**Servidor apache:** Apache es un servidor "opensource" HTTP para sistemas operativos modernos. De renombre por ser seguro, eficiente y un servidor W Web.

#### **5 5. DESARR ROLLO DE S SOMONET**

L La metodolog gía seleccion ada para el m modelado de la aplicación es el Proceso Unificado [8], ya que es c considerado u uno de las m metodologías d de desarrollo más apropiado y que aún sigue siendo manual de referencia para muchos desarrolladores; no obstante este tema deja abierta la posibilidad de investigación en el área de metodologías de desarrollo especiales para software en ambientes móviles, que como se puede notar en las distintas a aplicaciones q que se han h hecho en el á ámbito del mlearning, se depende bastante de la capacidad de los dispositivos, lo que hace que el software sea restringido en sus funcionalidades. resoeoeess-

El Proceso Unificado propone la realización de distintos modelos, los cuales se presentarán a continuación. La herramienta empleada para el modelado fue Enterprise Architect.

#### **5 5.1 Mode elo de Requis sitos**

La realización de un sistema de software tiene ciertos requisitos que deben cumplirse según las n necesidades del usuario. Para ello se ha diseñado una serie condiciones que posibiliten su operación y son representadas mediante un listado de requisitos funcionales, los cuales son:

- - Validación d de usuarios.
- Consulta de horarios.
- - Consulta de e asignaturas.
- Consulta de docentes.
- Consulta de asignaturas.<br>- Consulta de docentes.<br>- Envío de mensajes de texto.

Una vez analizados los requisitos e identificados los actores del sistema su artefacto resultante en el diagrama general de casos de uso, el cual se e expone en la Figura 2.

Se puede apreciar que el actor estudiante puede consultar docentes, asignaturas y aula de clase, así mismo puede enviar mensajes de texto a sus compañeros y a sus docentes, no obstante esta función tiene algunas restricciones, como lo es el número de mensajes por mes. Por su parte el usuario docente solo puede enviar mensajes de texto, así pues las funcionalidades del sistema, por el momento solo están orientadas a facilitarle la vida al estudiante, en cuanto al acceso de la sus compañeros. ción personal académica y al contacto con

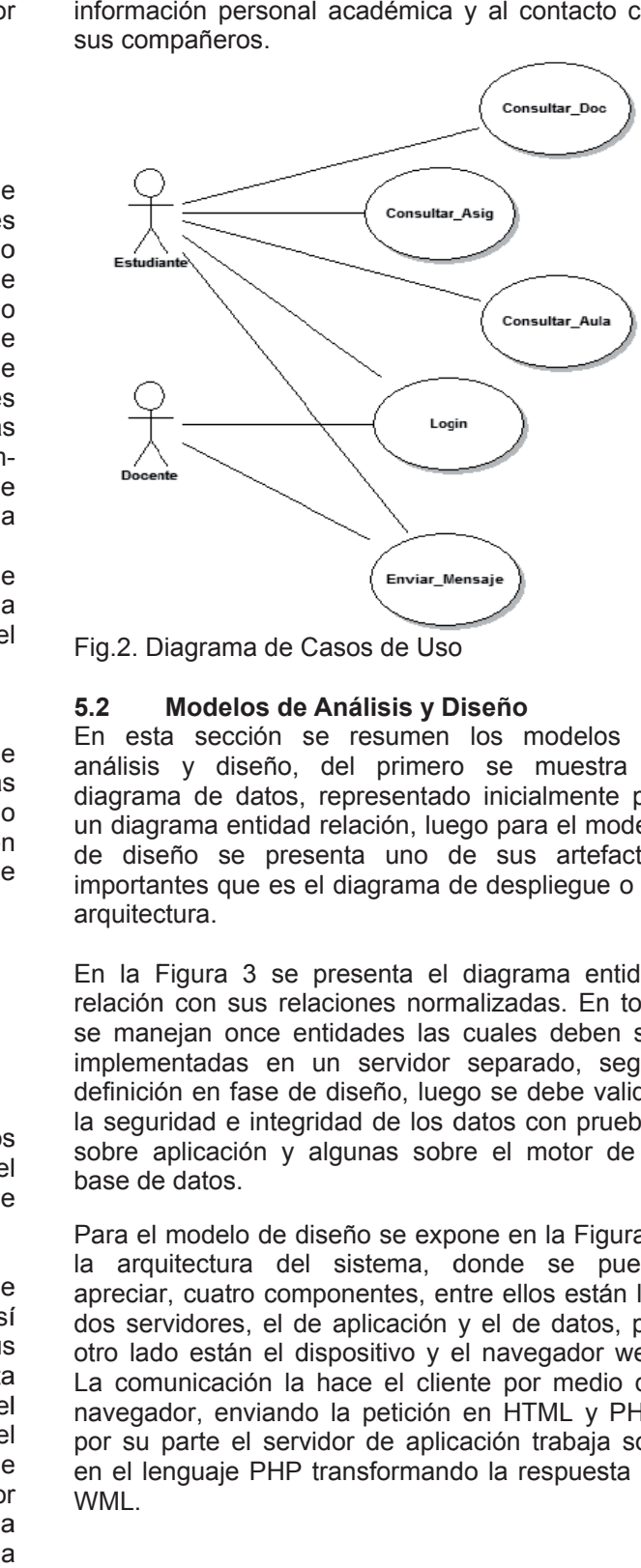

Fig.2. D Diagrama de C Casos de Uso o

#### **5.2 Modelos de Análisis y D Diseño**

En esta sección se resumen los modelos de análisis y diseño, del primero se muestra el diagrama de datos, representado inicialmente por un diagrama entidad relación, luego para el modelo de diseño se presenta uno de sus artefactos importantes que es el diagrama de despliegue o su arquitec ctura.

En la F Figura 3 se presenta el diagrama e ntidad relación con sus relaciones normalizadas. En total se manejan once entidades las cuales deben ser implementadas en un servidor separado, según definición en fase de diseño, luego se debe validar la seguridad e integridad de los datos con pruebas sobre aplicación y algunas sobre el motor de la base de datos.

Para el modelo de diseño se expone en la Figura 4 la arquitectura del sistema, donde se puede apreciar, cuatro componentes, entre ellos están los dos servidores, el de aplicación y el de datos, por otro lado están el dispositivo y el navegador web. La comunicación la hace el cliente por medio del navegador, enviando la petición en HTML y PHP, por su parte el servidor de aplicación trabaja solo en el lenguaje PHP transformando la respuesta en WML.

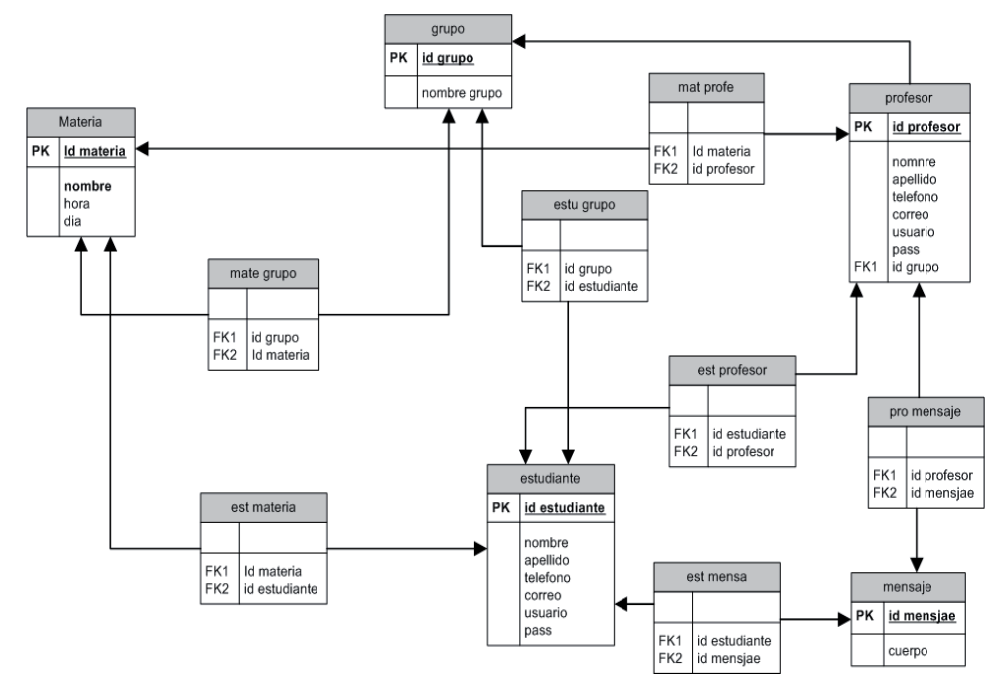

Fig.3. Diagrama Entidad Relación SOMONET.

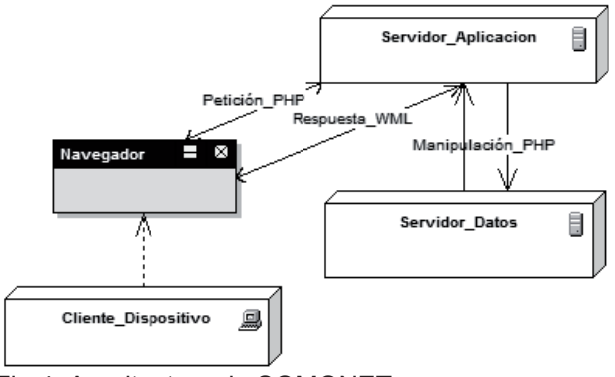

Fig.4. Arquitectura de SOMONET.

#### **5 5.3 Mode elo de Implem mentación**

La implementación del sistema en su lado servidor s se hizo en el lenguaje de program mación PHP haciendo uso del servidor APACHE, para el lado cliente se empleo el lenguaje de marcas WML, especial para ser aplicado en dispositivos móviles, p por su parte el motor de b bases de dat tos empleado f fue MySQL. P Para la simul lación de la p programación se empleo el simulador BlackBerry 8120. Específicamente en la manipulación programática se hizo uso de los encabezados especiales que ofrece PHP en su versión 5.3; así pues la lógica se desarrollar en PHP y su visualización se da en WML, como se puede apreciar en la Figura 5, que o ofrece un troz zo del código empleado. E En la Figura 6 los usuarios, se debe recordar que solo existen dos usuario, el estudiante y el docente. n SOMONET.<br>one la aplicación referente a la validación de

```
re expo<br>
los usuario,<br>
heade<br>
shody<br>
los usuario,<br>
heade<br>
shody<br>
heade<br>
shody<br>
pre los La Fig.5. E<br>
En la Fig.5. E<br>
En la Fig.5. E<br>
En la Fig.5. E<br>
en SOMON<br>
opcione<br>
Enviar<br>
resumer la cor
             header("Content-Type: text/vnd.wap.wml");
             $body =<!DOCTYPE wml PUBLIC "-//PABLIN//DT!
                           < t/m 1 ><card_id="cartauno"_title="Somonet";
                           p<do type ="accept" label="Salir">
                           <go method="POST" href="index.php">
                           <postfield name="salir" value="0"/>
                           \langle/ao>
                           <br/>br/><a href="acciones.php?val=cons
                           <br/>br/><a href="acciones.php?val=mens;
                           \langle/do>
                           \langle/p>
                           </card>
                           \langle/wml>';
```
# Fig.5. E Encabezado W WML en PHP

En la Figura 7 se presenta el menú inicial de la red SOMON NET, en el se puede apreciar las s tres opcione es básicas, q que son: Ho rario, Consu ltas y Enviar Mensajes; en la primera se presenta un resumen de los cursos con su horario asignado, en la consultas (ve especializarlas en consultas de docentes, aulas y er Figura 8) es p posible

COR

a asignaturas; por último se e encuentra la opción de envío de mensajes, que como se mencionó, existen

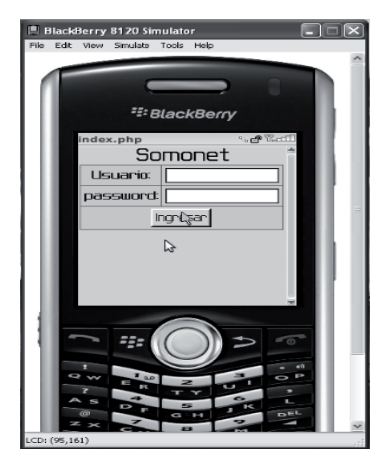

Fig.6. Pantallazo Inicio Fig SO OMONET

g.7. Menú principal SOMONET

*<u>E: BlackBern</u>* 

somonet

Horario

sair

BlackBerry 8120 Simulator

e algunas restricciones por cuestiones de consto.<br>n

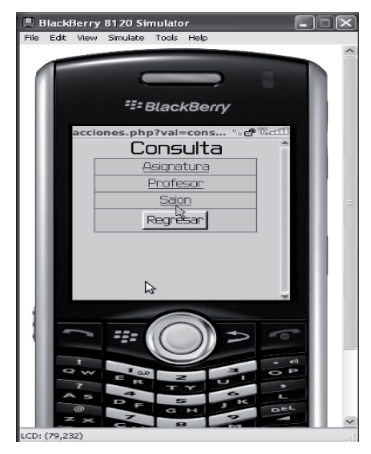

ONET Fig.8. Menú de consultas<br>
SOMONET<br> **ción de ejecución:** Para que este caso de Fig.8. Menú de consultas SOM ONET

#### **5 5.4 Mode elo de Prueb as**

Las pruebas verifican el resultado de la aplicación probando cada construcción de los módulos, para poder ser corregidas e identificar problemas o darle el visto bueno como versión final.

Siguiendo lo propuesto por el Proceso Unificado de Rational, se realizaron dos casos de prueba sobre cada caso de uso definido. Por ello a continuación se presenta una de las pruebas realizadas al caso d de uso *Login. .*

Para efectos de visualización se realizaron las pruebas sobre un navegador convencional. Para pruebas de rendimiento si se recomienda hacerlas sobre la aplicación en producción, fase que está fuera del alcance del proyecto.

**Pruebas a caso de uso Login.** Los Casos de p prueba definid dos:

- Capturar usuario existente.
- Capturar usuario inexistente.

Se realizara la prueba partiendo del caso de uso LOGIN y su interfaz grafica.

### **C Caso de prue eba** *usuario existente***.**

Descripción: Cuando se digita un usuario existente ya sea estudiante o docente el sistema debe tener la capacidad para identificarlo y darle el acceso al s sistema.

prueba tenga éxito el usuario d docente o al lumno debe existir en la tablas de estuante y profesor con su contraseña.

**Entrada:** Se ingresa para el campo **cedula:** 98668300. Para el campo *password: Juan* presionamos ingresar. (Ver Figura 9).

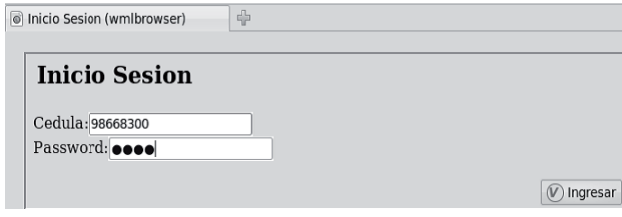

Fig.9. Prueba 1 sobre caso de uso Login

**Resultado esperado:** despliegue del menú principal de SOMONET donde el usuario puede indicar q que consulta desea hacer (Ver Figura 1 10).

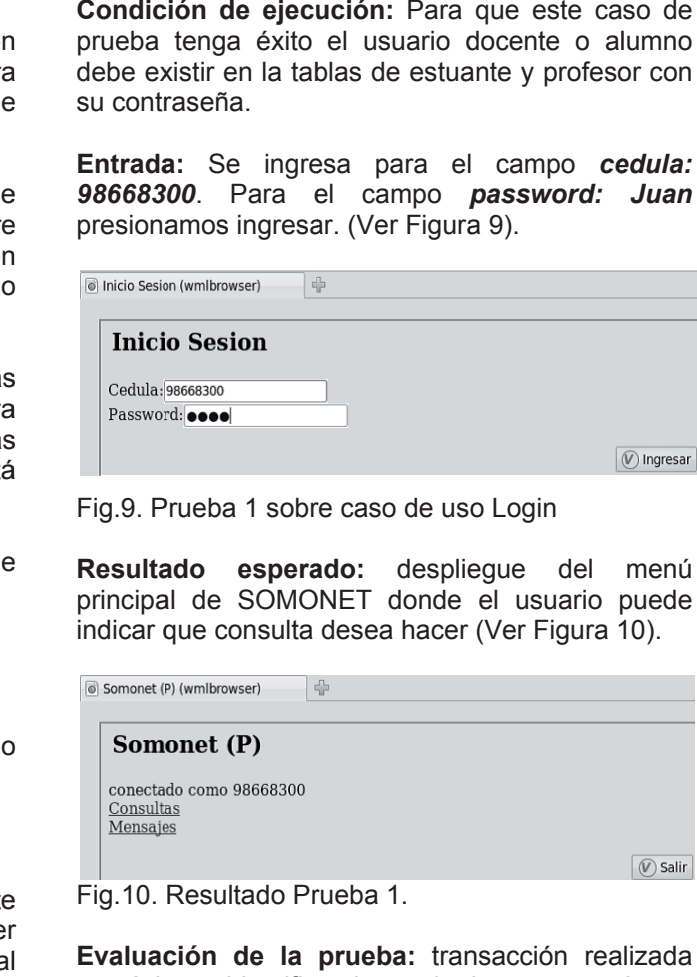

**Evaluación de la prueba:** transacción realizada con éxito se identifico el usuario de manera exitosa.

# **Caso de prueba** *usuario inexistente***.**

**Descripción:** al digitar un usuario y contraseñas inexistente el sistema debe tener la capacidad de determinar si este existe o no en sistema. se<br>na

**Condición de ejecución:** la condición de ejecución del caso de usuario inexistente es ingresar una cedula y un password incorrectos.

**Entrada:** Se ingresa para el campo *cedula:* 1234567. Para el campo *password: julio*, luego se pulsa la opción *ingresar*. (Ver Figura 11).

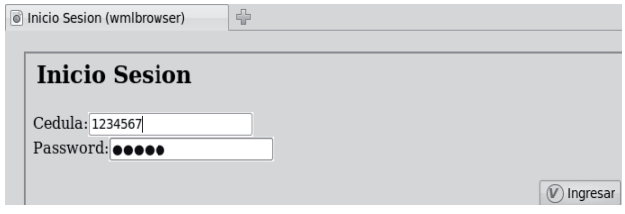

Fig.11. Prueba 2 sobre caso de uso Login

**R Resultado e esperado:** se e espera un mensaje de error de digitación de usuario y contraseña donde se especifica el usuario o contraseña incorrectos ( (Ver Figura 12 2).

| d<br>Validacion (wmlbrowser) |                                      |
|------------------------------|--------------------------------------|
|                              |                                      |
|                              | <b>Validacion</b>                    |
|                              | usuario o contraseña incorrectos: ir |

F Fig.12. Resul tado Prueba 2.

Evaluación de la prueba: se realiza la verificación c con éxito el u usuario ingre sado y la co ntraseña NO s son identificad das.

#### **6 6. CONCLUSIONES Y TRABAJO FUTURO**

El uso de las tecnologías móviles en el soporte al proceso de enseñanza y aprendizaje permite que el estudiante sea más independiente y pueda tomar c conciencia d del proceso que está v viviendo; del mismo modo el acceso a la información básica a académica desplazamiento en la institución. Cabe resaltar el uso de la metodología de desarrollo de software empleada en el proyecto SOMONET fue apropiada desde un punto de vista general del software, pero no incluye detalles específicos del manejo de los facilita sus actividades y

disposit<br>
visualiz:<br>
informa<br>
aplicaci<br>
depend<br>
por part<br>
a las liseñar<br>
permita<br>
está ha Como ti<br>
permita<br>
está ha Como ti<br>
permita<br>
está ha Como ti<br>
permita<br>
wAP,<br>
instituci<br>
espera<br>
ofrezca<br>
que pe<br>
para q<br>
merama<br>
mera visualización, gestión y procesamiento de la información. Sin embargo es palpable que la aplicaci ón carece d e funcionalid dades debido o a su dependencia con el hardware, a su asequibilidad por parte de los estudiantes y por consto de acceso a las redes inalámbricas. Por ello se pretende diseñar en futuras versiones, algoritmos que permitan la identificación del dispositivo del cual se está haciendo la petición de acceso a SOMONET. Como trabajo futuro se tiene diseñar la versión que permita el envío de datos por m medio del pro tocolo WAP, para ello se sugiere que la red de la institución tenga dicho soporte; por otra parte se espera que la próxima versión de SOMONET ofrezca más funciones para el usuario docente y que permita que se puedan administrar archivos para que se oriente su desarrollo a una red meramente científica académica. tivos móviles y su particularidad frente a la

# **7. AG GRADECIMIE ENTOS**

Este artículo es resultado del proyecto "Desarrollo de una red social académica móvil para el área de programas informáticos del PCJIC". Los autores agradece a la institución por su apoyo logístico.

#### **8. RE EFERENCIAS S BIBLIOGRÁ ÁFICAS**

[1] Pownell, D., Bailey, G. Getting a handle on handhe lds. America n School Bo ard Journal, 2001, 188 (6), , 18–21.

[2] R. McGreal, "Mobile devices and the future of free education," inInternational Council for Distance Education, Delhi, India, 2008.

[3] Forman, G. y Zahorjan, J. The Challenges of Mobile C Computing. M Marzo 2004

[4] Trifonova, A. y Ronchetti, M. A General Architecture for M-Learning. November 2003

[5] Damon, H. y Khurram, Z. WAP. Pearson Educati on. ISBN: 842 20533386 .

[6] Castells, M., Fernández-Ardèvol, M. y Linchuan Comunicación móvil y sociedad. Una perspectiva global. Ariel. Barcelona. . 2007.

[7] Romaní, C., Pardo, C. y Kuklinski, H. Planeta Web 2.0. Inteligencia colectiva o medios fast food. Grup de Recerca d'Interaccions Digitals, Universitat de Vic. Flacso México. Barcelona / México DF. 2007

[8] Jacobson, I., Booch, G. y Rumbaugh, J. The Unified Software Development Process. Addisson-Wesley, Readings, Mass 1999.